## TMI SimulationExams

YOUR WAY TO CERTIFICATION SUCCESS.

## **Cisco™ CCNA : VLANs and VTP**

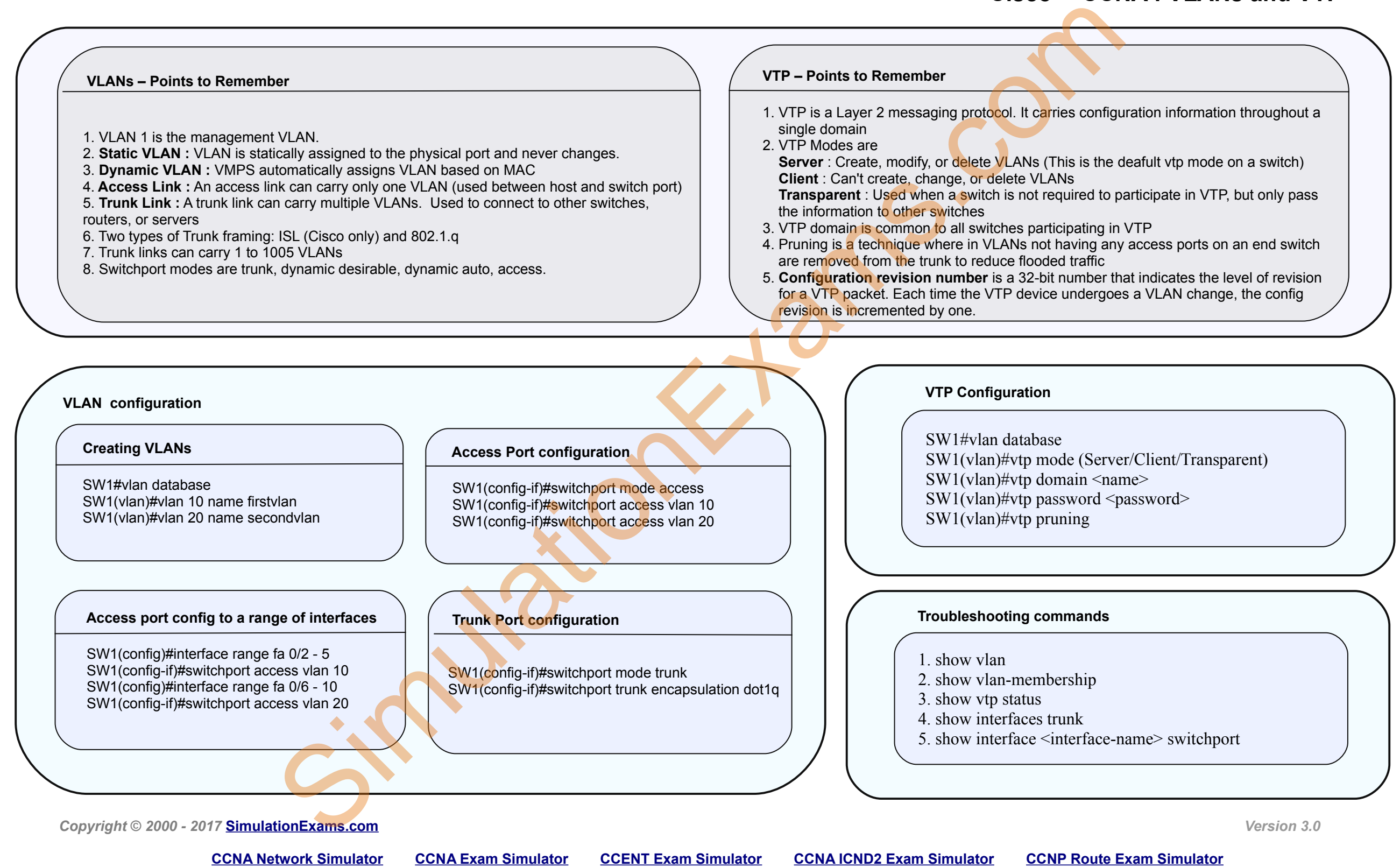

Disclaimer : Simulationexams.com is NOT associated or affiliated with Cisco Systems®. All Simulation Exams practice tests, exam cram notes and/or material are neither sponsored by, nor *endorsed by Cisco® Systems.**CCNA® , CCENT® , ICND2® are registered trade marks of Cisco® Systems and duly acknowledged.*